# **Addendum File**

# Web Design and Development (CS506)

| Lecture No.                                                                                                | 1              |  |  |
|----------------------------------------------------------------------------------------------------|----------------|--|--|
| Suggestion type                                                                                            | Updating Slide |  |  |
| Artifact                                                                                                   | Video lecture  |  |  |
| Placement on Time<br>Line / Page no.                                                                       | 36:00 to 38:00 |  |  |
| See the updated grading scheme on LMS, because the grading scheme may subject to change for every semester |                |  |  |

| Lecture No.                          | 1              |
|--------------------------------------|----------------|
| Suggestion type                      | Updating Slide |
| Artifact                             | Video lecture  |
| Placement on Time<br>Line / Page no. | 15:15 - 15:50  |

Visit the following link to download the latest version of JDK

http://www.oracle.com/technetwork/java/index.html

| Lecture No.                       | 2              |
|-----------------------------------|----------------|
| Suggestion type                   | Updating slide |
| Artifact                          | Video lecture  |
| Placement on Time Line / Page no. | 29:42 - 33:34  |

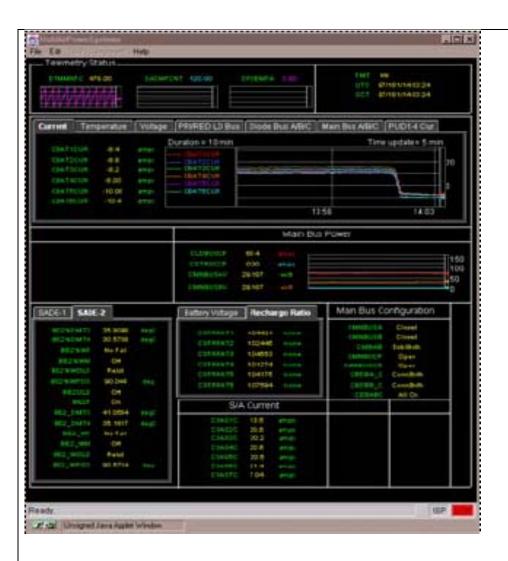

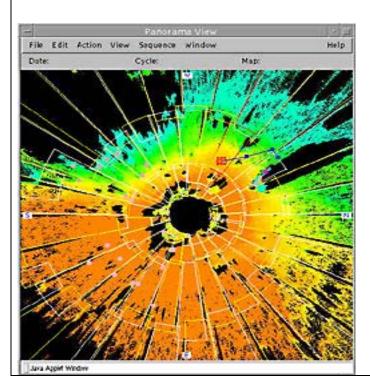

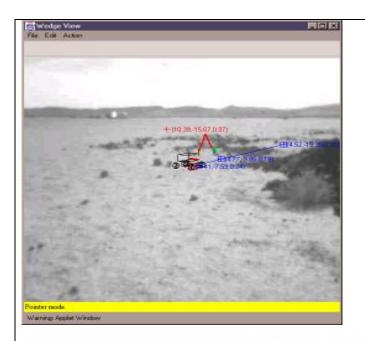

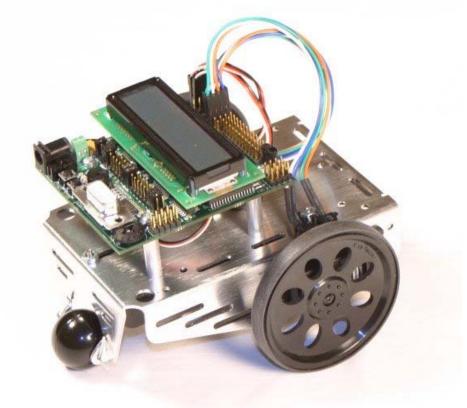

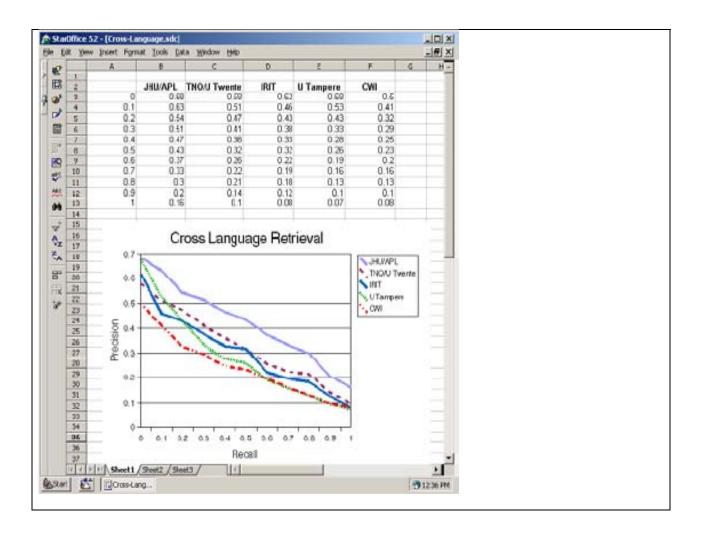

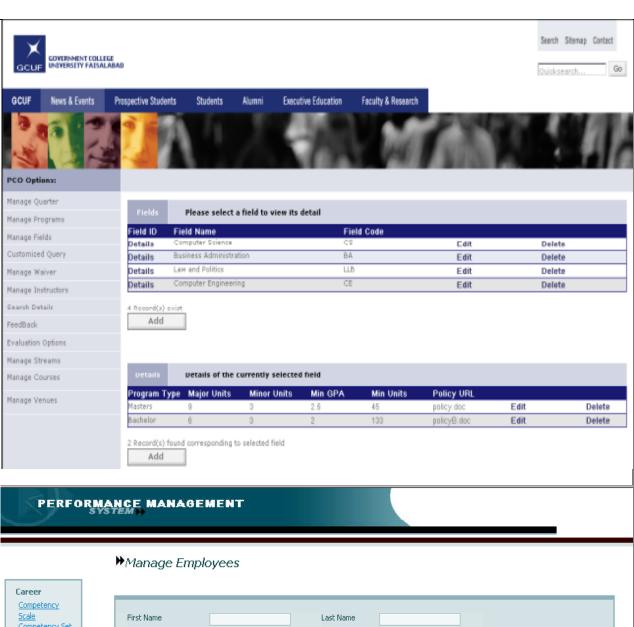

Competency
Scale
Competency Set
Reviews To Do
Initiate Review
Organization
Organization

Employee Position Job

| First Name        | Last Name       |  |
|-------------------|-----------------|--|
| Employee Category | Position        |  |
| Gender            | Year of Joining |  |
|                   |                 |  |

| Emp Code | First Name | Last Name | Position Name                   | Category  | Date Of Joining | Email          |
|----------|------------|-----------|---------------------------------|-----------|-----------------|----------------|
| LE005    | Madiha     | Shahid    | Senior Software Engineer, VIPER | permanent | Feb 5, 2004     |                |
| LE006    | Qasim      | Bilal     | Software Engineer, VIPER        | Permanent | Jun 5, 2005     | qasim@lmkr.org |
| LE007    | Umer       | Sohail    | Software Engineer, VIPER        | temporary | Mar 1, 2005     |                |
| LE008    | Zohaib     | Hassan    | Programmer, VIPER               | temporary | Jun 5, 2004     |                |
|          |            |           |                                 |           |                 | 14 4 6 61      |

|  |  | Add | 12 | View |  | Update |  | Delete |  | Back |
|--|--|-----|----|------|--|--------|--|--------|--|------|
|--|--|-----|----|------|--|--------|--|--------|--|------|

| Academics | Grading | Students                                                                                                    | Teachers                                    | Users     | LogOff |
|-----------|---------|----------------------------------------------------------------------------------------------------|---------------------------------------------|-----------|--------|
|           |         | Search                                                                                                    | Student                                     |           |        |
|           |         | Back                                                                                                    |                                             |           |        |
|           |         | The same of the same of the sa | Search Criteria                             |           |        |
|           |         | Roll No Name                                                                                                    |                                             |           |        |
|           |         | Class Class 1                                                                                                    | ▼                                           |           |        |
|           |         | Section Section                                                                                                    |                                             |           |        |
|           |         | Batch                                                                                                    |                                             |           |        |
|           |         | Rank                                                                                                    |                                             |           |        |
|           |         | Enrollment Year                                                                                                    |                                             |           |        |
|           |         | Search Add Car                                                                                                    | ncel Reset                                  |           |        |
|           |         |                                                                                                    |                                             |           |        |
|           | Search  | Academics     Profi                                                                                                    | le     Fee     Results All Rights Reserved. | s    Back |        |
|           |         | copyright © 2000.                                                                                                    | HII KIGIKS Keservedi                        |           |        |
|           |         |                                                                                                    |                                             |           |        |
|           |         |                                                                                                    |                                             |           |        |
|           |         |                                                                                                    |                                             |           |        |
|           |         |                                                                                                    |                                             |           |        |
|           |         |                                                                                                    |                                             |           |        |

| Lecture No.                          | 2              |
|--------------------------------------|----------------|
| Suggestion type                      | Updating slide |
| Artifact                             | Video lecture  |
| Placement on Time<br>Line / Page no. | 34:00 to 35:00 |

JDK version mentioned in the lecture is old one and also download link is not updated. Updated version (J2se 7.0) should be used and you can download it from the given link:

 $\underline{http://www.oracle.com/technetwork/java/javase/downloads/index.html}$ 

| Lecture No.                          | 2              |
|--------------------------------------|----------------|
| Suggestion type                      | Updating slide |
| Artifact                             | Video lecture  |
| Placement on Time<br>Line / Page no. | 34:00 to 34:32 |

http://java.sun.com is not a valid link. The new link should be :

http://www.oracle.com/technetwork/java/index.html

| Lecture No.                       | 3              |
|-----------------------------------|----------------|
| Suggestion type                   | Updating Slide |
| Artifact                          | Video lecture  |
| Placement on Time Line / Page no. | 3:45 - 7:30    |

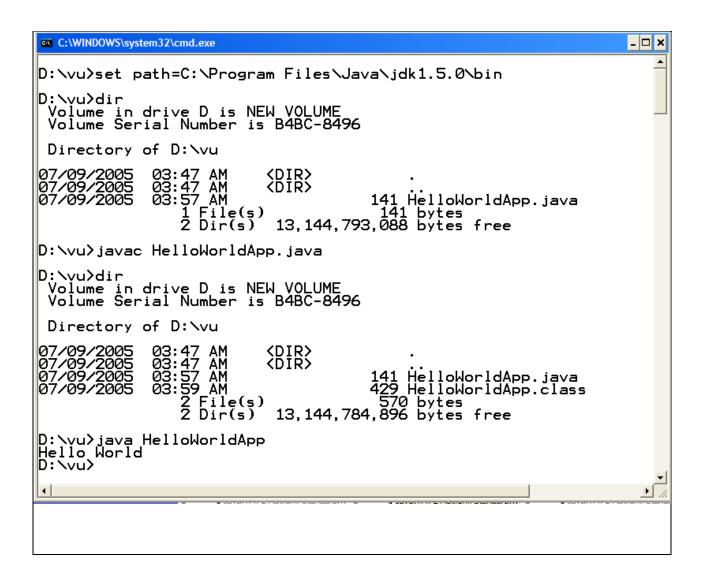

| Lecture No.                          | 3              |
|--------------------------------------|----------------|
| Suggestion type                      | Updating slide |
| Artifact                             | Video lecture  |
| Placement on Time<br>Line / Page no. | 25:05 - 25:47  |

| Lecture No.                          | 3                |
|--------------------------------------|------------------|
| Suggestion type                      | Adding New Slide |
| Artifact                             | Video lecture    |
| Placement on Time<br>Line / Page no. | 36:00 - 37:00    |

Boxing and Unboxing has not been explained with detail and so need more elaboration

The conversion of a primitive type (for example int) to the corresponding wrapper class (Integer) is called boxing.

And the conversion of Wrapper class (for example Integer) to the primitive type (int) is called Boxing.

http://coderevisited.com/boxing-and-unboxing-in-java/

| Lecture No.     | 3                |
|-----------------|------------------|
| Suggestion type | Adding New Slide |

| Artifact          | Video lecture |
|-------------------|---------------|
| Placement on Time | 44:00 - 45:00 |
| Line / Page no.   |               |
|                   |               |

Parameter "null" passed to showMessageDialog() has not been properly explained so need explanation

The general syntax of showMessageDialog() is given below:

showMessageDialog(frame, message, title, type)

#### Where:

"frame" is a frame object to be used as the parent frame.

As we are not referenced showMessageDialog() to frame therefore we use null as a first parameter in showMessageDialog().

Furthermore,

"message" is the message string to be display on the dialog box.

"title" is the title string to be used as the dialog box title.

"type" is an integer code representing a specific message dialog box type. Valid type codes are predefined as constants in the JOptionPane class: INFORMATION\_MESSAGE, WARNING\_MESSAGE, ERROR\_MESSAGE and PLAIN\_MESSAGE.

| 4                   |
|---------------------|
| Adding Popup Window |
| Video lecture       |
| 21:41 - 22:16       |
|                     |

To increase the quality popup window must be added here at the given time line.

The following must be written on the popup window:

In JAVA primitive variables are passed by value and user defined data types or objects are

passed by reference.

| Lecture No.                          | 4                   |
|--------------------------------------|---------------------|
| Suggestion type                      | Adding Popup Window |
| Artifact                             | Video lecture       |
| Placement on Time<br>Line / Page no. | 25:02-25:29         |

A coding example must be included as:

Student s; // Student class object created in C++

Student s= new Student(); // Student class object created in JAVA

| Lecture No.                          | 4                   |
|--------------------------------------|---------------------|
| Suggestion type                      | Adding Popup Window |
| Artifact                             | Video lecture       |
| Placement on Time<br>Line / Page no. | 27:17 - 27:32       |

A coding example must be included:

In C++:

To access reference object, arrow operator (->) has been used.

Student \*s=new Student();

s->getName();

In JAVA:

Arrow operator (->) is not available so only dot operator (.) is used to access setter/getters functions, such as:

Student \*s= new Student();

| s.getName(); |  |  |
|--------------|--|--|
|              |  |  |
|              |  |  |
|              |  |  |
|              |  |  |

| Lecture No.                          | 4                |
|--------------------------------------|------------------|
| Suggestion type                      | Adding New Slide |
| Artifact                             | Video lecture    |
| Placement on Time<br>Line / Page no. | 37:30 - 40:00    |

The following slide added on the given time line:

- A class can have *static* 
  - Variables
  - Methods
- Static variables and methods
  - Are associated with the class itself!!
  - Not associated with the object
- Therefore Statics can be accessed without instantiating an object!
- Generally accessed by class name
- Cannot refer to a non-static instance variable in a static method
  - No this reference
- Occurs as a single copy in the class
- For example;
  - System.out is a static variable
  - JOptionPane.showInputDialog(String)

| Lecture No.                          | 4              |
|--------------------------------------|----------------|
| Suggestion type                      | Updating slide |
| Artifact                             | Video lecture  |
| Placement on Time<br>Line / Page no. | 35:55 - 36:08  |

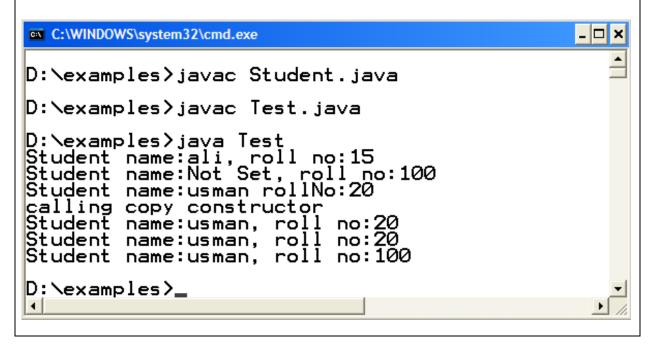

| Lecture No.              | 5                               |
|--------------------------|---------------------------------|
| Suggestion type          | Updating slide                  |
| Artifact                 | Video lecture                   |
| Placement on Time Line / | 03:09 - 03:37 and 03:45 - 04:23 |
| Page no.                 | 04:24 - 04:26 and 04:47 - 05:05 |
|                          | 05:13 to 05:31                  |
|                          | 06:04 to 07:11                  |
|                          | 08:23 to 08:46                  |
|                          | 10:00 to 10:35                  |

```
10:45 to 11:27
                         12:24 to 12:40
See the given pictures at the given time, because the pictures given in lecture are not clearly
visible.
C:\WINDOWS\system32\cmd.exe
                                                                            _ 🗆 🛛
D:\examples\CommonErrors\javac CommonErrors.java
D:\examples\CommonErrors>java CommonError
Exception in thread "main" java.lang.NoClassDefFoundError: CommonError
D:\examples\CommonErrors>
C:\WINDOWS\system32\cmd.exe
                                                                            _ 🗆 🗙
D:\examples\CommonErrors\javac CommonErrors.java
D:\examples\CommonErrors>java CommonErrors
Exception in thread "main" java.lang.NoSuchMethodError: main
D:\examples\CommonErrors>
C:\WINDOWS\system32\cmd.exe
                                                                           _ | _ | × |
D:\examples\CommonErrors>javac CommonErrors.java
CommonErrors.java:8: cannot resolve symbol
symbol : variable number1
location: class CommonErrors
      System.out.println(number1);
1 error
C:\WINDOWS\system32\cmd.exe
                                                                            _ 🗆 ×
D:\examples\CommonErrors>jayac CommonErrors.jaya
CommonErrors.java:8: variable number might not have been initialized
    System.out.println(number);
1 error
D:\examples\CommonErrors>
                                                                              1
```

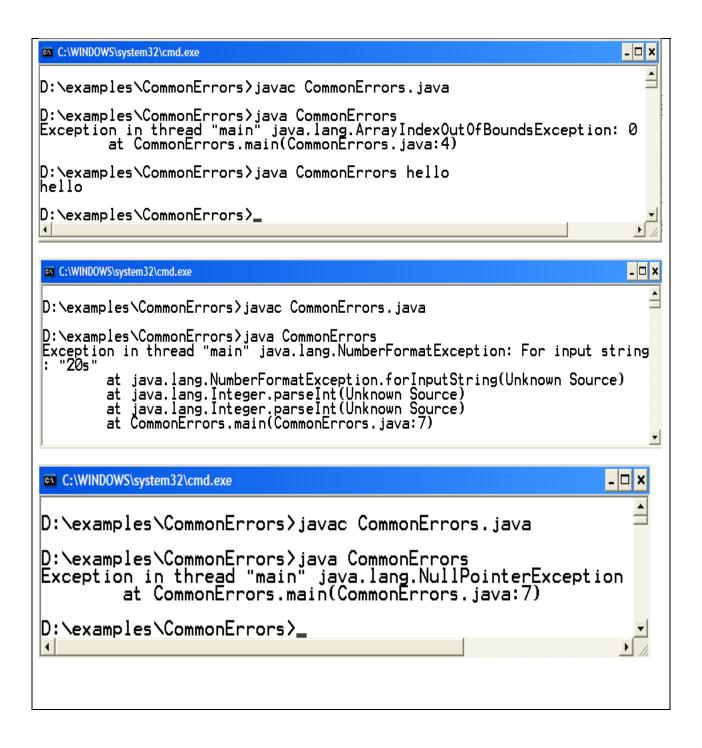

| Lecture No.     | 5              |
|-----------------|----------------|
| Suggestion type | Updating slide |
| Artifact        | Video lecture  |

| Placement on Time Line /      | 43:00 - 43:15                                                       |
|-------------------------------|---------------------------------------------------------------------|
| Page no.                      | 46:25 - 47:00                                                       |
| See the given pictures at the | e given time, because the pictures given in lecture are not clearly |

visible.

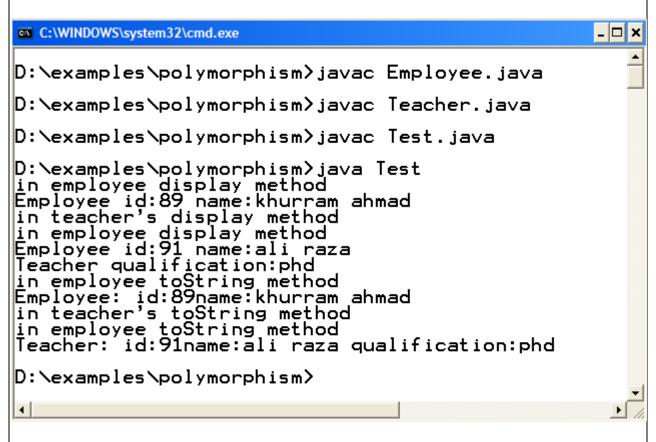

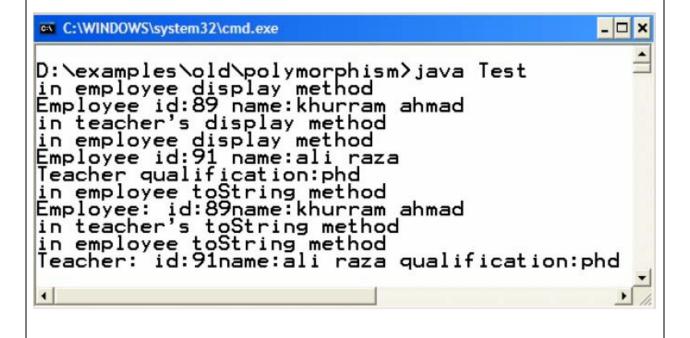

| Lecture No.                          | 6                |
|--------------------------------------|------------------|
| Suggestion type                      | Adding new Slide |
| Artifact                             | Video lecture    |
| Placement on Time<br>Line / Page no. | 06:54 to 07:34   |

### **Generic ArrayList:**

ArrayList has been modified in Java5 to support Generics which makes Java ArrayList even more powerful because of enhanced type-safety. Before Java5 since there was no generics no type checking at compile time which means there is chance of storing different type of element in an ArrayList which is meant for something and ultimately results in ClassCastException during runtime. with generics you can create Java ArrayList which accepts only type of object specified during creation time and results in compilation error if someone tries to insert any other object into ArrayList in Java; for example if you create an ArrayList of String object you cannot store Integer on it because add() method of ArrayList will check Type before adding object into ArrayList in Java opposite to add() method of Java4 which accepts any object.

### **Creating Generic ArrayList:**

ArrayList < ObjectType > arrayListName = new ArrayList < ObjectType > ();

#### **Example:**

ArrayList < PersonInfo > person = new ArrayList < PersonInfo > ();

http://javarevisited.blogspot.com/2011/05/example-of-arraylist-in-java-tutorial.html

| Lecture No.                       | 6              |
|-----------------------------------|----------------|
| Suggestion type                   | Updating Slide |
| Artifact                          | Video lecture  |
| Placement on Time Line / Page no. | 15:26 to 16:09 |

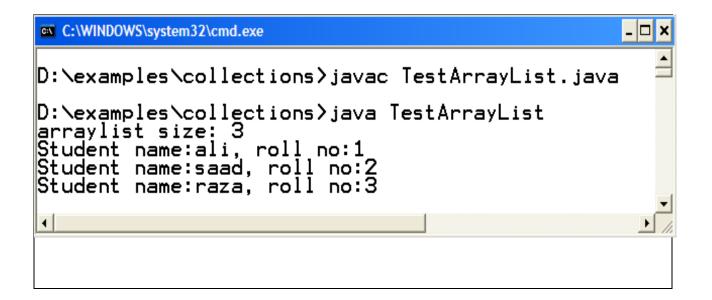

| 6                |
|------------------|
| Adding New Slide |
| Video lecture    |
| 17:41 to 18:34   |
|                  |

### **Syntax of Generic HashMap:**

HashMap<ObjectType Key,ObjectType Value> HashMapName= new HashMap <ObjectType Key, ObjectType Value>();

#### **Example:**

HashMap <String, Student> h= new HashMap <String, Student>();

| Lecture No.                       | 6              |
|-----------------------------------|----------------|
| Suggestion type                   | Updating slide |
| Artifact                          | Video lecture  |
| Placement on Time Line / Page no. | 21:08 - 21:17  |

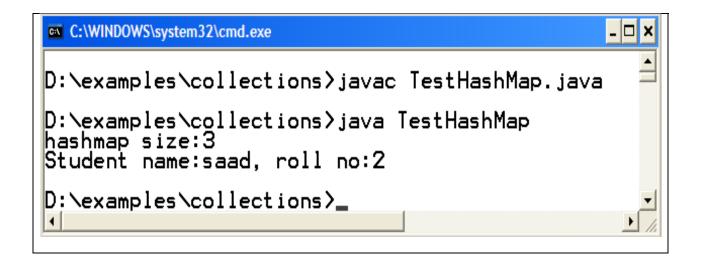

| Lecture No.              | 7              |
|--------------------------|----------------|
| Suggestion type          | Updating Slide |
| Artifact                 | Video lecture  |
| Placement on Time Line / | 16:48 - 18:19  |
| Page no.                 | 20:24 - 21:13  |
|                          | 22:18 to 23:58 |
|                          | 26:20 to 26:30 |
|                          | 28:29 to 29:34 |
|                          | 33:53 to 33:56 |
|                          | 39:13 to 39:17 |
|                          | 39:54 to 39:57 |
|                          | 41:08 to 41:48 |
|                          | 42:50 to 42:56 |
|                          | 44:08 to 44:20 |
|                          | 44:32 to 45:19 |
|                          | 45:33 to 45:39 |
|                          | 46:49 to 47:22 |

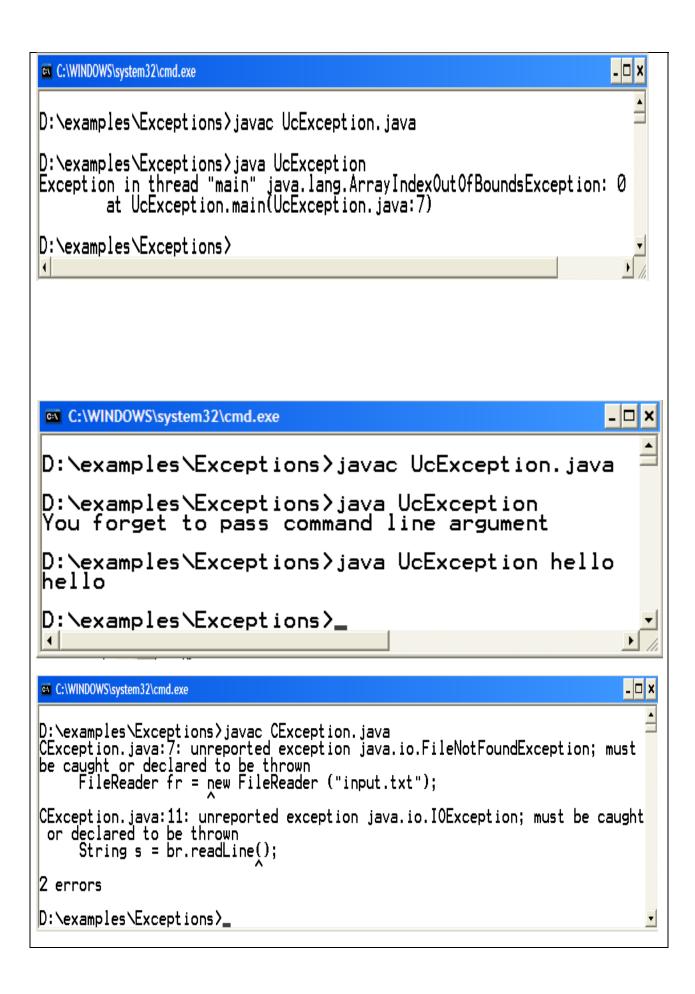

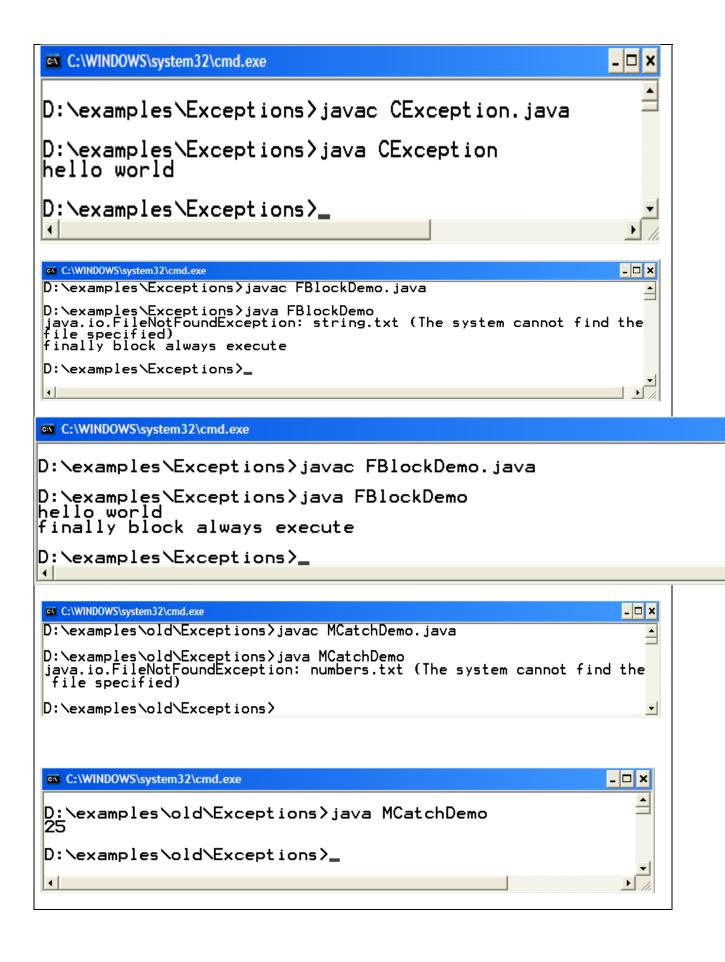

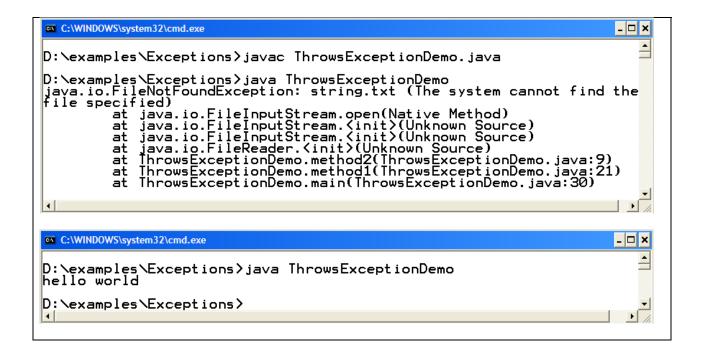

| Lecture No.                          | 9              |
|--------------------------------------|----------------|
| Suggestion type                      | Updating slide |
| Artifact                             | Video lecture  |
| Placement on Time<br>Line / Page no. | 24:36 to 27:05 |

Picture is not clearly visible, so need to create a demo or tutorial

A video tutorial is added in "Download Section" at LMS. You can download it from the given link:

http://vulms.vu.edu.pk/Courses/CS506/Downloads/GUI.avi

| Lecture No.                       | 9              |
|-----------------------------------|----------------|
| Suggestion type                   | Updating Slide |
| Artifact                          | Video lecture  |
| Placement on Time Line / Page no. | 42:20 to 42:32 |

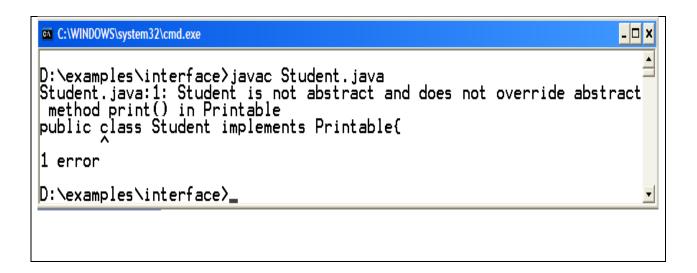

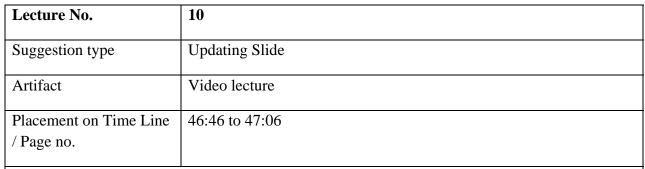

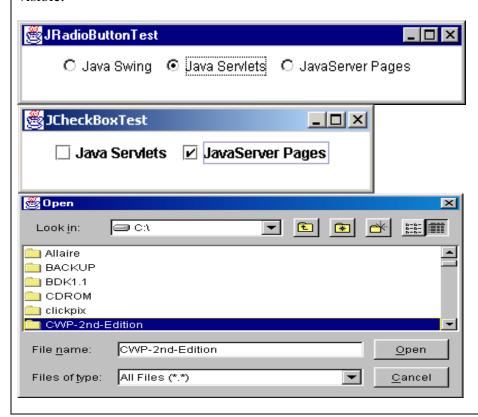

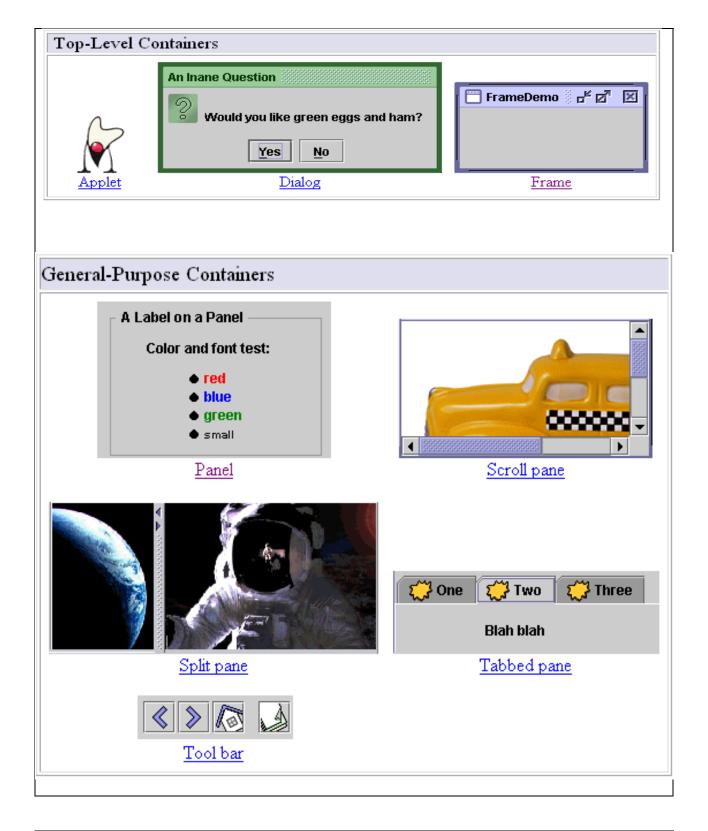

| Lecture No.     | 17             |
|-----------------|----------------|
| Suggestion type | Updating slide |
| Artifact        | Video lecture  |

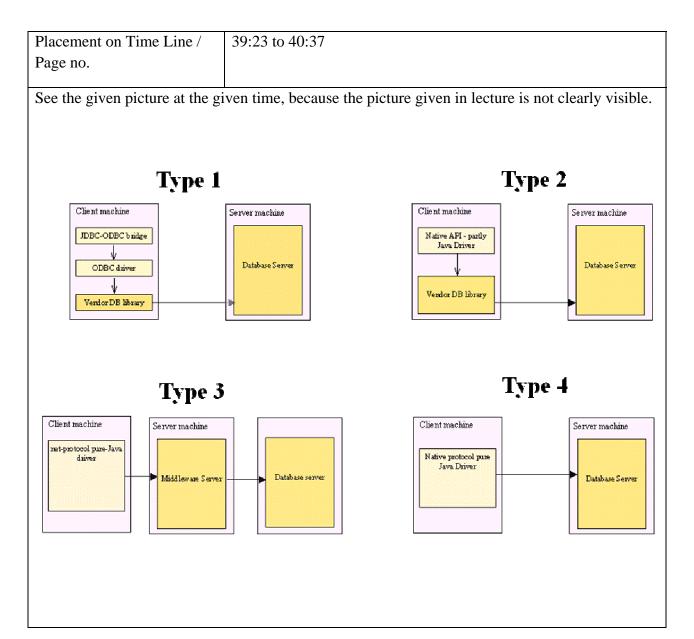

| Lecture No.                          | 21             |
|--------------------------------------|----------------|
| Suggestion type                      | Updating Slide |
| Artifact                             | Video lecture  |
| Placement on Time<br>Line / Page no. | 53:25 to 54:43 |

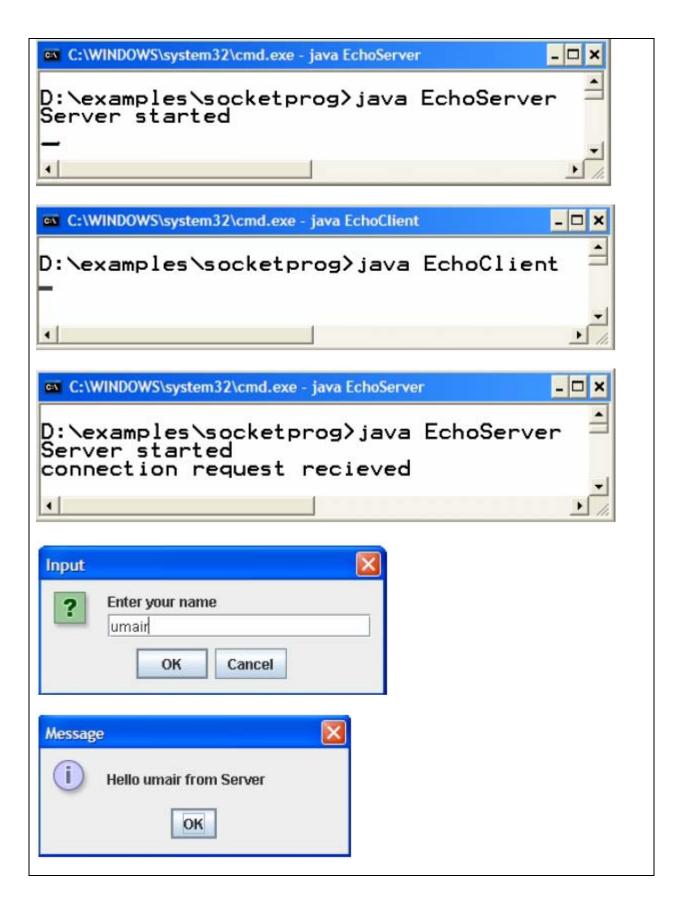

| Suggestion type                   | Updating Slide |
|-----------------------------------|----------------|
| Artifact                          | Video lecture  |
| Placement on Time Line / Page no. | 40:34 to 43:24 |

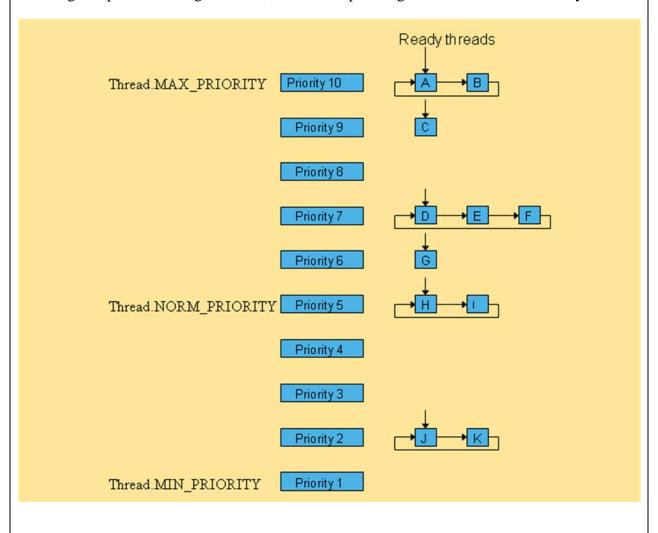

| Lecture No.     | 24             |
|-----------------|----------------|
| Suggestion type | Updating Slide |

| Artifact                          | Video lecture                 |
|-----------------------------------|-------------------------------|
| Placement on Time Line / Page no. | 10:03 to 11:19 24:19 to 25:24 |
|                                   | 31:35 to 35:17                |

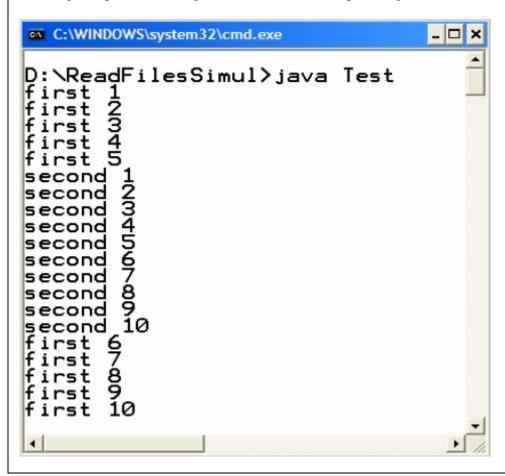

```
_ 🗆 ×
C:\WINDOWS\system32\cmd_exe
D:\examples\multithreading>java SleepEx
first job = 1
second job = 1
first job = 2
second job = 2
first job = 3
second job = 3
first job = 4
second job =_4
first job = 5
second job = 5
first job = 6
second job = 6
first job = 7
second job = 7
first job = 8
second job = 8
first job = 9
second job = 9
first job = 10
second job = 10
```

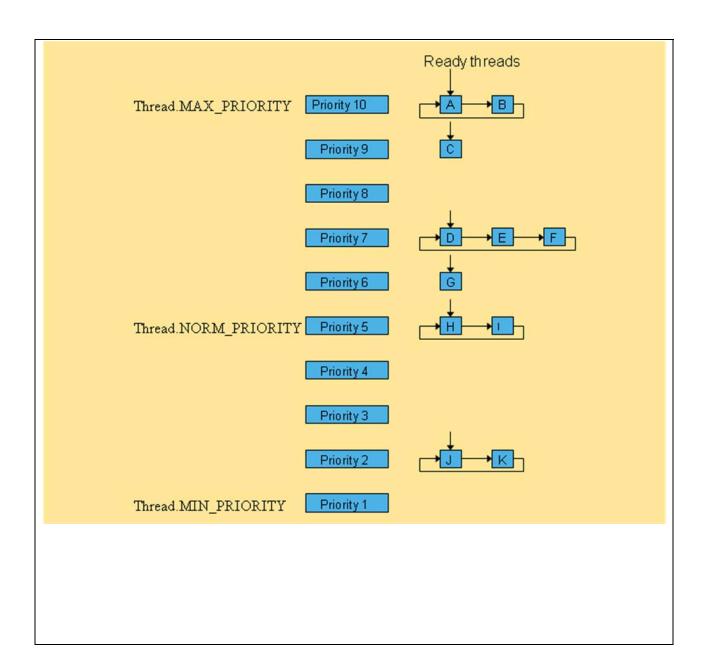

| Lecture No.                                                                                           | 25             |
|----------------------------------------------------------------------------------------------------|----------------|
| Suggestion type                                                                                       | Updating Slide |
| Artifact                                                                                              | Video lecture  |
| Placement on Time Line / Page                                                                         | 03:40 to 04:03 |
| no.                                                                                                   | 23:13 to 23:26 |
|                                                                                                    | 23:33 to 23:39 |
|                                                                                                    | 31:40 to 32:17 |
| See the given picture at the given time, because the picture given in lecture is not clearly visible. |                |

#### PERFORMANCE MANAGEMENT

#### ▶ Manage Employees

Career
Competency
Scale
Competency Set
Reviews To Do
Initiate Review
Organization
Organization
Employee

Position Job

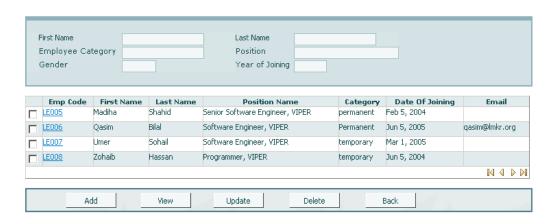

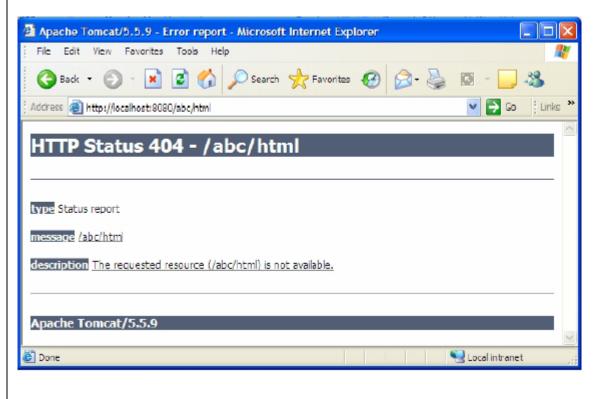

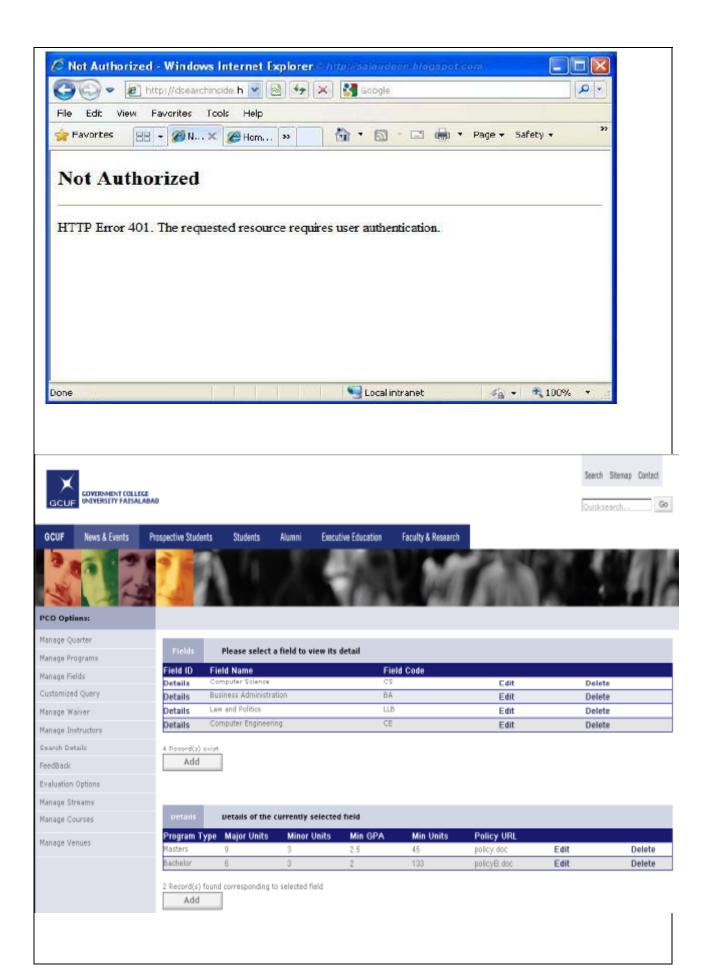

| Lecture No.                          | 26             |
|--------------------------------------|----------------|
| Suggestion type                      | Updating Slide |
| Artifact                             | Video lecture  |
| Placement on Time<br>Line / Page no. | 22:28 to 23:00 |

Invalid link, should be replaced by:

http://tomcat.apache.org/

| Lecture No.                       | 33             |
|-----------------------------------|----------------|
| Suggestion type                   | Updating Slide |
| Artifact                          | Video lecture  |
| Placement on Time Line / Page no. | 29:50 to 31:25 |

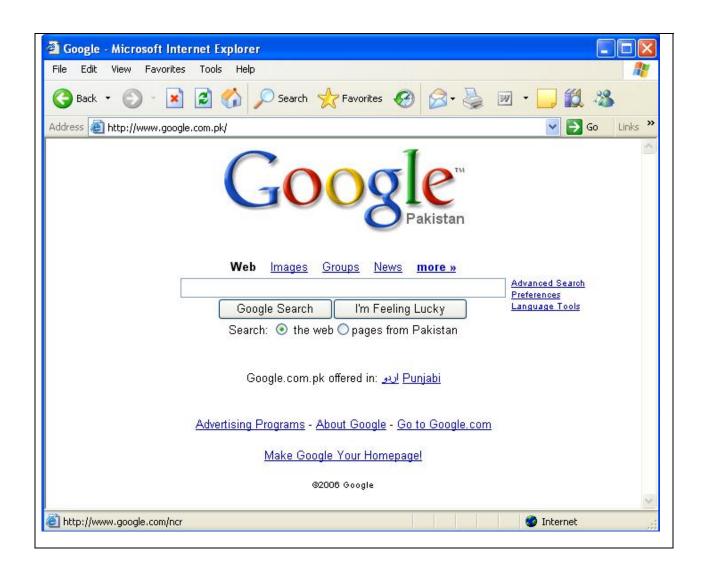

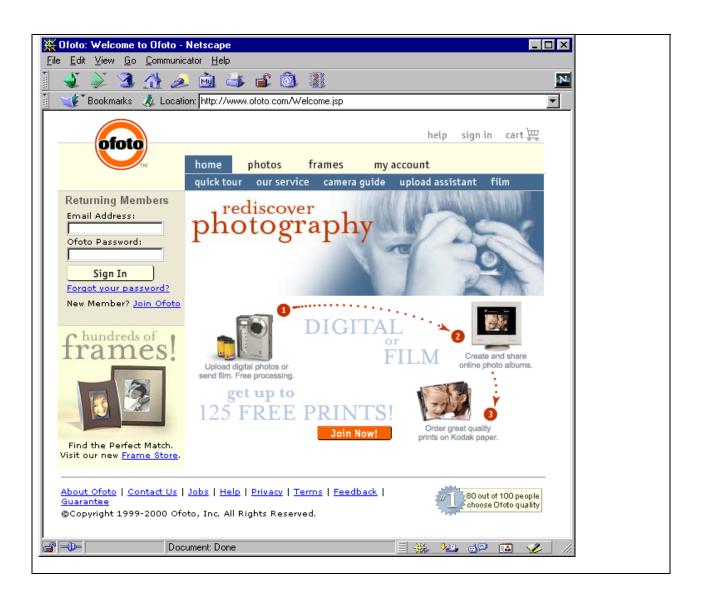

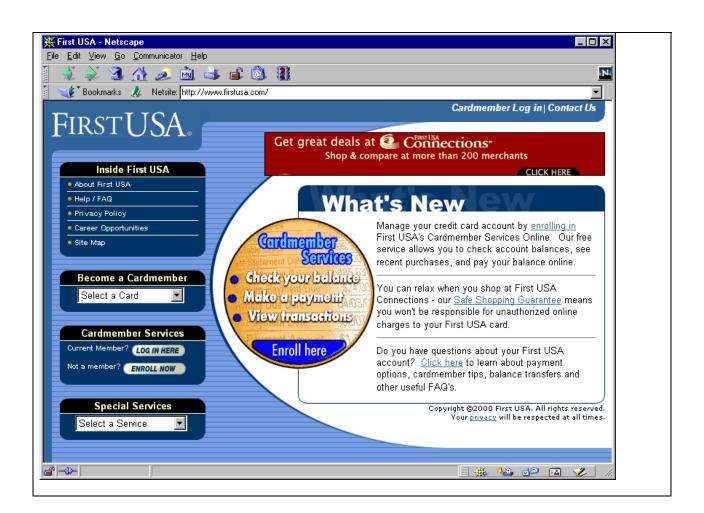

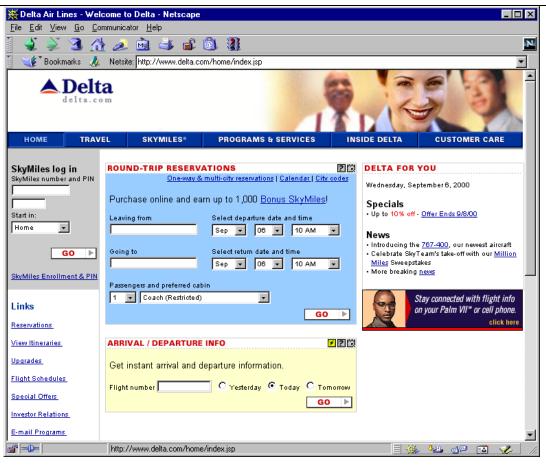

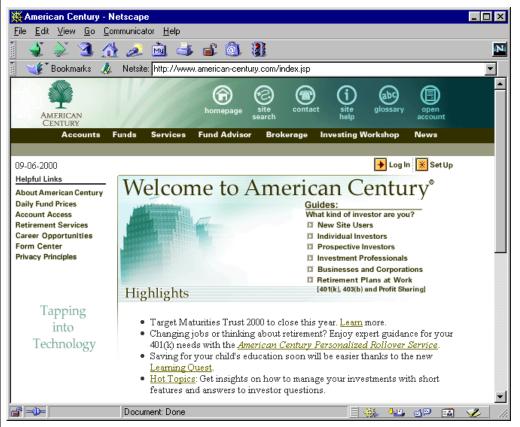

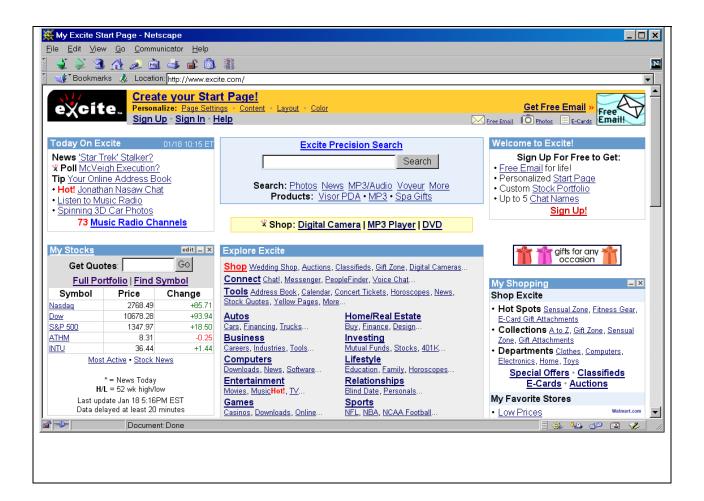

| Lecture No.                       | 39                                                                    |
|-----------------------------------|-----------------------------------------------------------------------|
| Suggestion type                   | Updating Slide                                                        |
| Artifact                          | Video lecture                                                         |
| Placement on Time Line / Page no. | 8:46 to 09:24                                                         |
| See the given picture at the g    | iven time because the nicture given in lecture is not clearly visible |

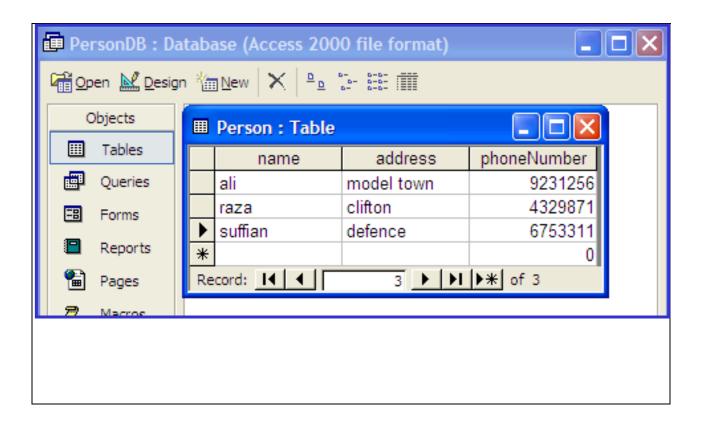

| Lecture No.                       | 44             |
|-----------------------------------|----------------|
| Suggestion type                   | Updating Slide |
| Artifact                          | Video lecture  |
| Placement on Time Line / Page no. | 22:45 to 23:28 |

| Application Field Group                                                                                                    |                                                                                                    |  |  |
|----------------------------------------------------------------------------------------------------|----------------------------------------------------------------------------------------------------|--|--|
| New Group                                                                                                    |                                                                                                    |  |  |
| New Group                                                                                                    |                                                                                                    |  |  |
| 14ew Gloop                                                                                                    |                                                                                                    |  |  |
| Application Field Type                                                                                                    |                                                                                                    |  |  |
| New Field Type                                                                                                    |                                                                                                    |  |  |
|                                                                                                    |                                                                                                    |  |  |
| Name   Cell Phone Num                                                                                                    | ber 💌                                                                                                    |  |  |
|                                                                                                    |                                                                                                    |  |  |
| Application Field Display                                                                                                    |                                                                                                    |  |  |
| Select Checkboxes 🕶 Na                                                                                                    | me 🔽 One                                                                                                    |  |  |
|                                                                                                    | □Tw⋄                                                                                                    |  |  |
|                                                                                                    | ☐ Three                                                                                                    |  |  |
|                                                                                                    |                                                                                                    |  |  |
| Su Mo Tu We Th Fr So 26 27 28 29 30 31 1 2 3 4 5 6 7 8 9 10 11 12 13 14 15 16 17 18 19 20 21 22 23 24 25 26 27 28 29 30 31 1 2 3 4 5  JSF Messages: Application Map: weblogic.servlet.WebAppComponentMBean com.sun.faces.HTML_BASIC  weblogic.servlet.WebAppComponentRuntimeMBean | [Caching Stub]Proxy for mydomain:ApplicationCoui_dir,Location=myserver,Name=accessweb-ui,Tcom.sun.faces.renderkit.RenderkitImpl@1911e6weblogic.servlet.internal.WebAppRuntimeMBeanmydomain:ApplicationRuntime=myserver_appsui_dir,Location=myserver,Name=myserver_myserui,ServerRuntime=myserver,Type=WebAppCompmydomain:Location=myserver,Name=myserver_ui_dir,ServerRuntime=myserver,Type=Application |  |  |
| com.sun.faces.ApplicationAssociate                                                                                                    | com.sun.faces.application.ApplicationAssociate@                                                                                                    |  |  |
| javax.servlet.context.tempdir                                                                                                    | C:\bea\user_projects\domains\mydomain\mysen                                                                                                    |  |  |
| com.sun.faces.OneTimeInitialization                                                                                                    | ui_dir_accessweb-ui\public<br>com.sun.faces.OneTimeInitialization                                                                                                    |  |  |
| Session Map:                                                                                                    | com.sumaces.one i internitialization                                                                                                    |  |  |
| dsa_notify                                                                                                    | com.ihc.issa.accessweb.ui.dsa.NotificationMgrB                                                                                                    |  |  |
| javax.faces.request.charset                                                                                                    | UTF-8                                                                                                    |  |  |
| /AdminApplication.jsp                                                                                                    | javax.faces.component.UIViewRoot@119e003                                                                                                    |  |  |
| admin_template                                                                                                    | com.ihc.issa.accessweb.ui.admin.TemplateBea                                                                                                    |  |  |
|                                                                                                    |                                                                                                    |  |  |

| ≤             |           | February 2004 |            |           | <u>&gt;</u> |            |
|---------------|-----------|---------------|------------|-----------|-------------|------------|
| Mon           | Tues      | Wed           | Thur       | Fri       | Sat         | Sun        |
| 26            | 27        | 28            | 29         | 30        | 31          | 1          |
| 2             | 3         | 4             | <u>5</u>   | 6         | <u>7</u>    | <u>8</u>   |
| <u>2</u><br>9 | <u>10</u> | <u>11</u>     | <u>12</u>  | <u>13</u> | <u>14</u>   | <u>15</u>  |
| <u>16</u>     | <u>17</u> | <u>18</u>     | <u> 19</u> | <u>20</u> | <u>21</u>   | <u>22</u>  |
| <u>23</u>     | <u>24</u> | <u>25</u>     | <u> 26</u> | <u>27</u> | <u>28</u>   | <u> 29</u> |

- P Me Myself
  - - ◆ Grand Father
    - o- Dad's Mother
  - My Mother

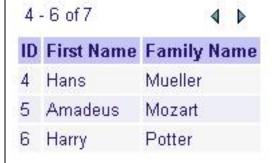

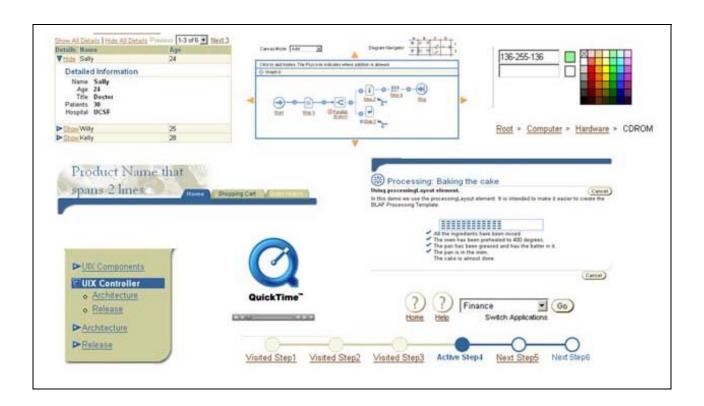

| Lecture No.                          | 45             |
|--------------------------------------|----------------|
| Suggestion type                      | Updating Slide |
| Artifact                             | Video lecture  |
| Placement on Time<br>Line / Page no. | 31:30 to 32:00 |

In the slide there is comparison between web application and web services.

there is a point that web services have "No UI" it should be replaced by

"May or May not have UI" or "generally have no UI"